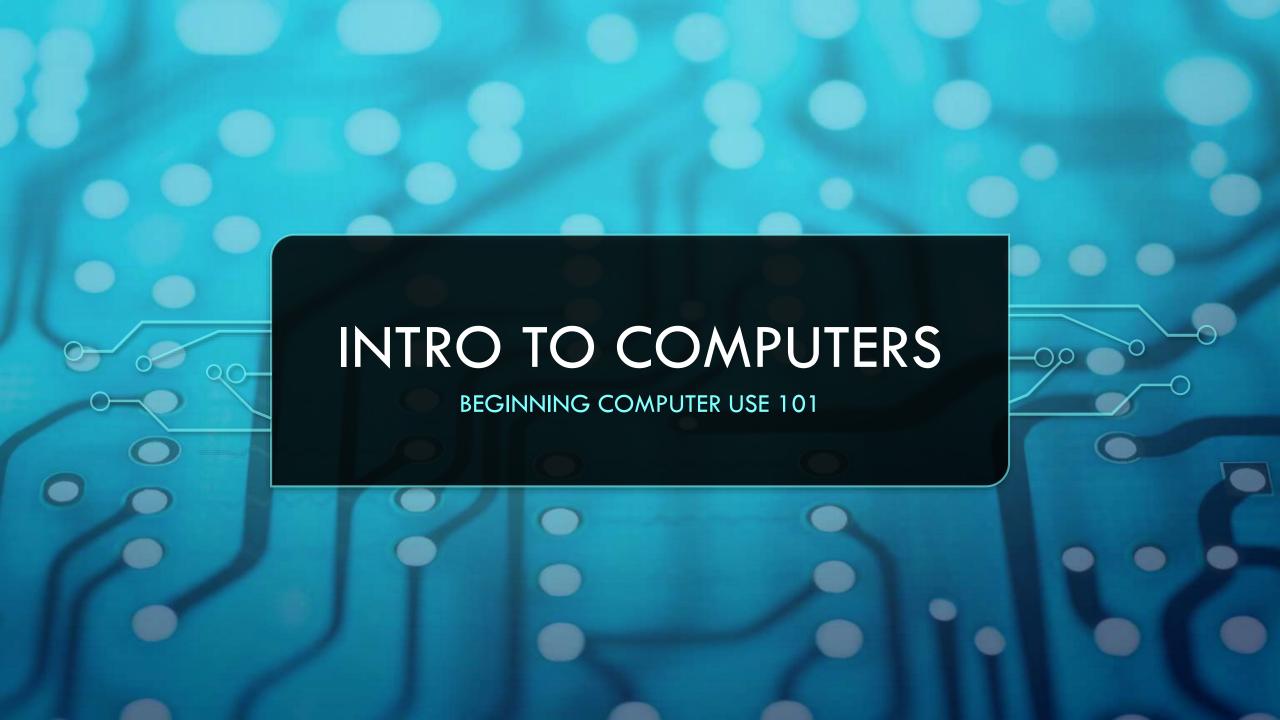

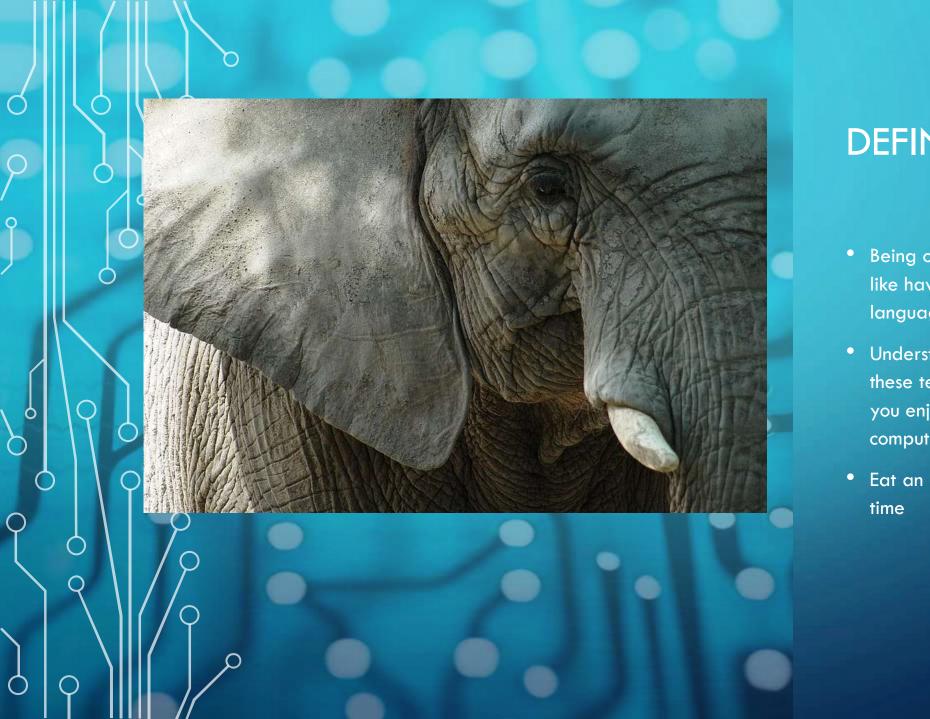

### **DEFINING TERMS**

- Being overwhelmed with lingo is like having to learn a whole new language
- Understanding the function of these technical phrases may help you enjoy a lifetime of confident computer use
- Eat an elephant one bite at a time

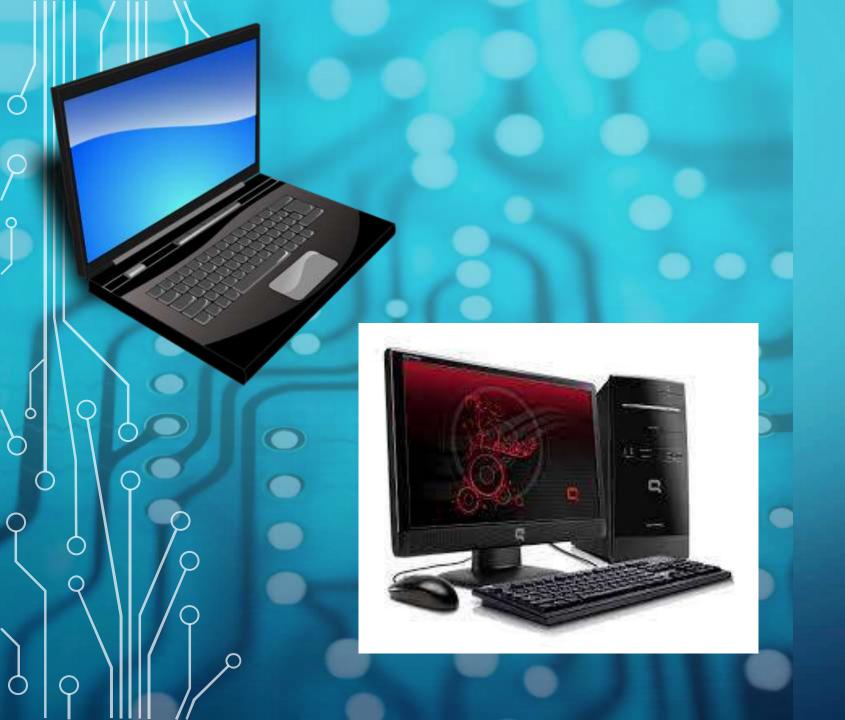

# DEFINING TERMS

- Laptops vs desktops –pros and cons
- Homescreen
- Icons
- Task bar
- Start up menu
- Browser

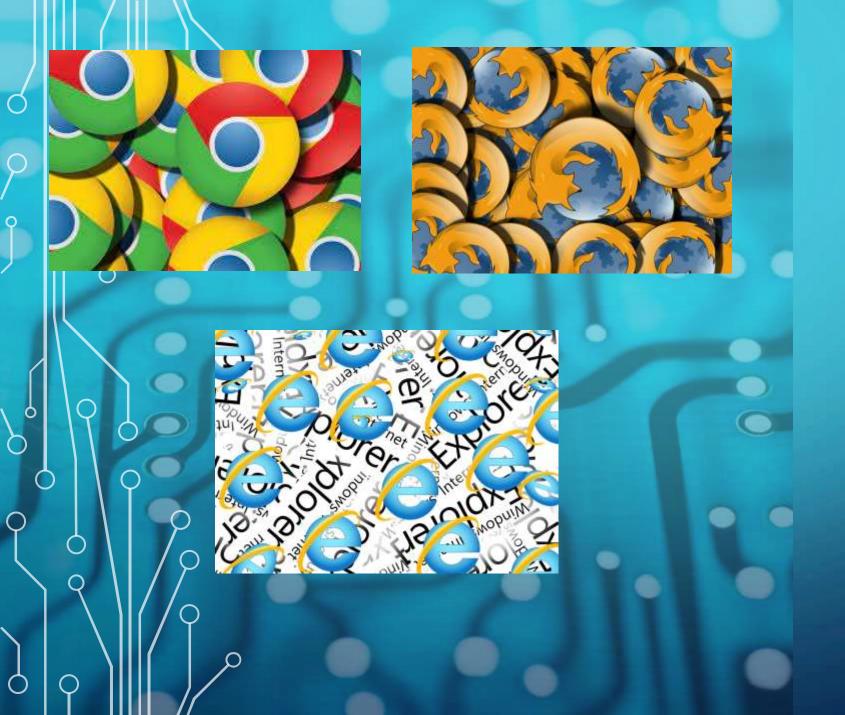

### SURFING THE NET

- Browser
- Address field
- Tabs
- URL (uniform resource locator)
- When the computer falls asleep

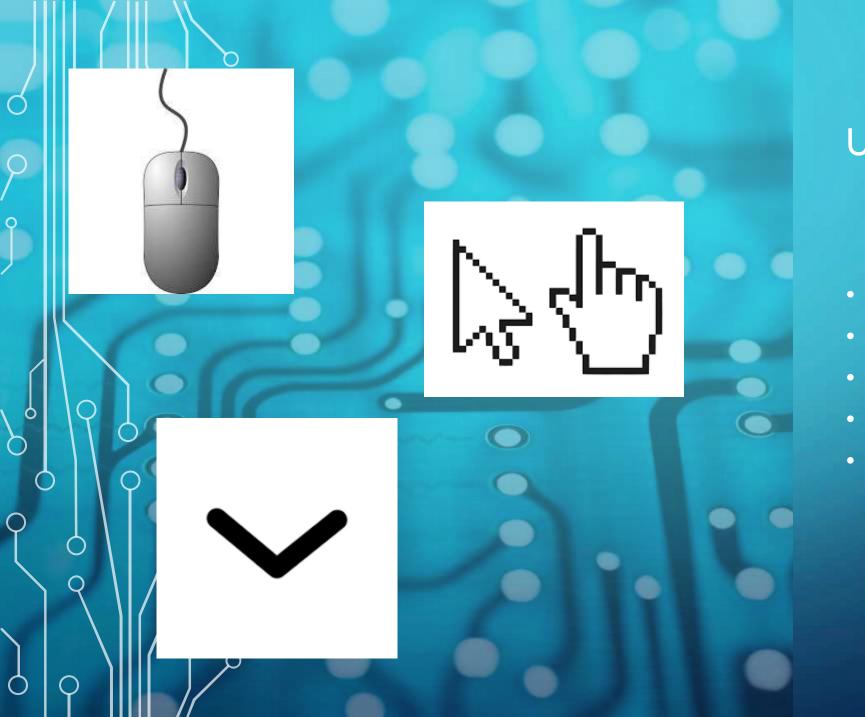

# USING THE TOOLS

- Mouse (wireless too?)
- Prompt
- Cursor (arrow vs hand)
- Caret
- Scrolling

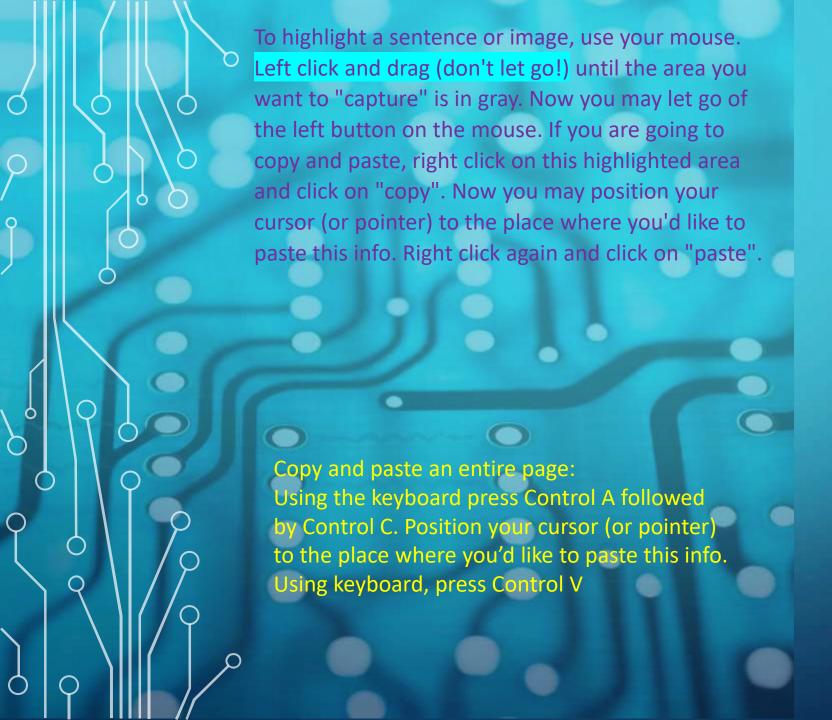

#### USING THE TOOLS

- Using the mouse to scroll
- Left click to select (and sometimes double left click)
- Left drag to highlight
- Right click functions
- Practice copy and paste with mouse
- Practice copy all and paste without mouse

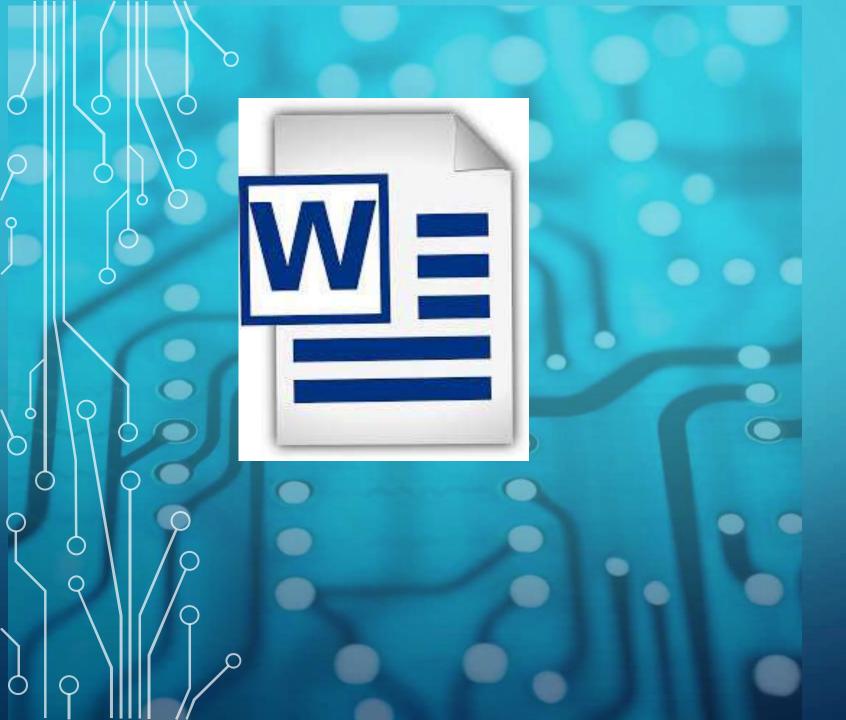

### WORD PROCESSING

- Just a fancy way of saying "I'm typing my own words on a blank document."
- Selecting a blank page and populating it
- Adjusting font size, style, margins, spacing, landscape
- Printing custom pages
- Home/End
- Insert/delete/backspace

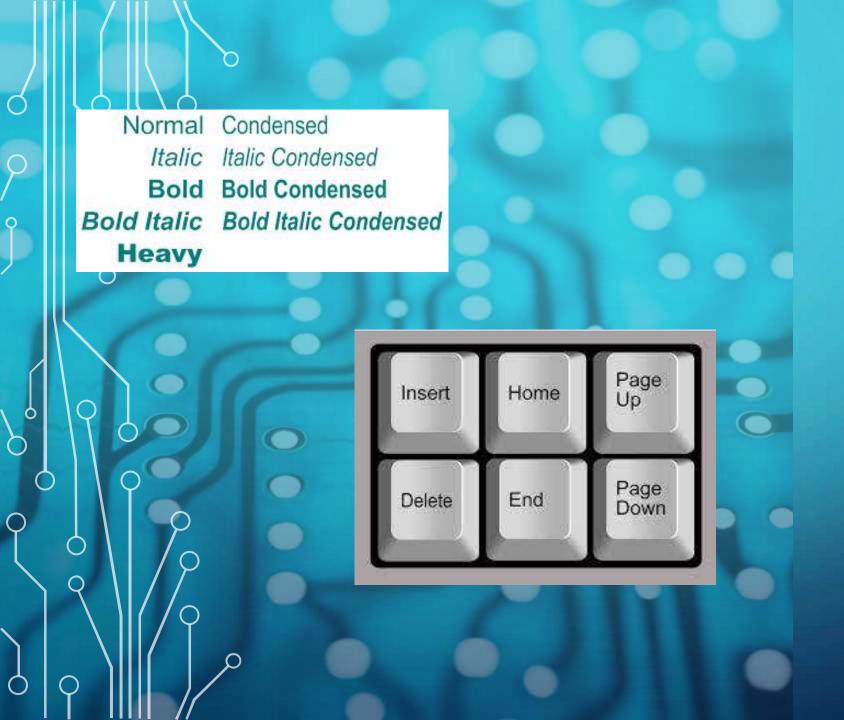

#### **EXTRAS**

- Download a document to my computer. Now you're a taker.
  Take, take, take. Where did it go?
- Uploading a document to my computer. Now you're a giver. So nice of you!
- Adjusting font size, style, margins, spacing, landscape
- Printing custom pages
- Home/End
- Insert/delete/backspace

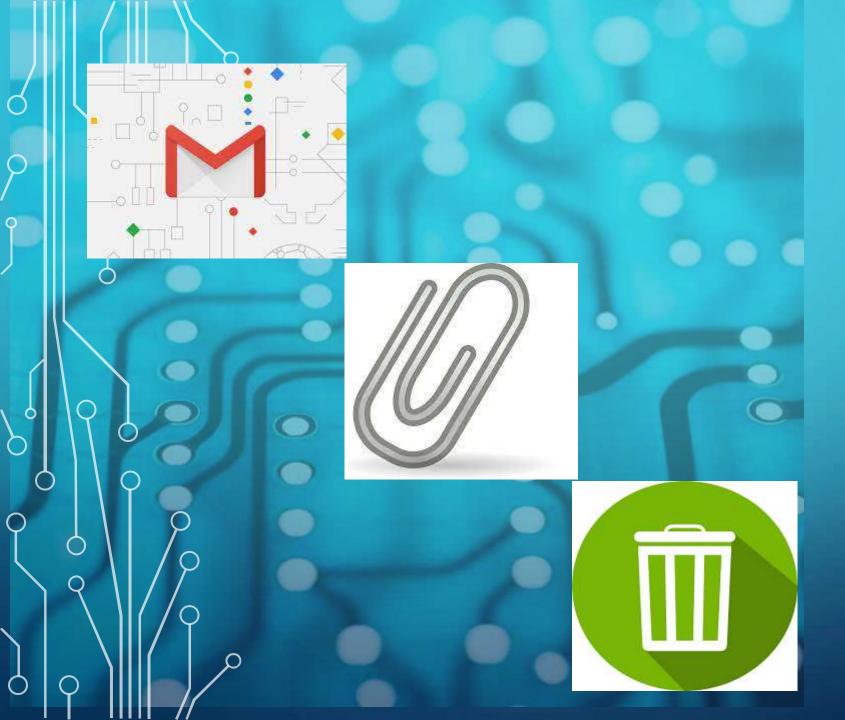

## **EMAIL**

- Setting up with user name and password
- Attachments pros and cons
- Emailing yourself
- Unsubscribe
- Create folders
- Taking out the trash
- Drafts

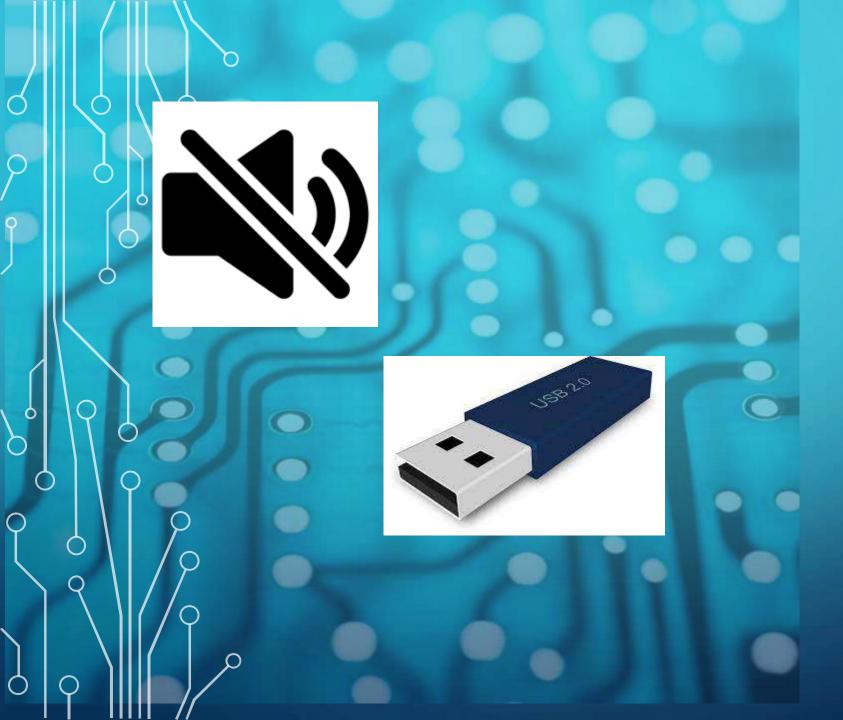

## MISC.

- Volume control
- identifying web addresses
- Using a flash drive/USB
- Lock your library computer
- Exit from your library computer session
- What library computers cannot store after you exit